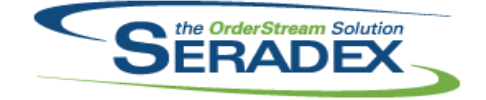

### Technical Release Notes June 2020

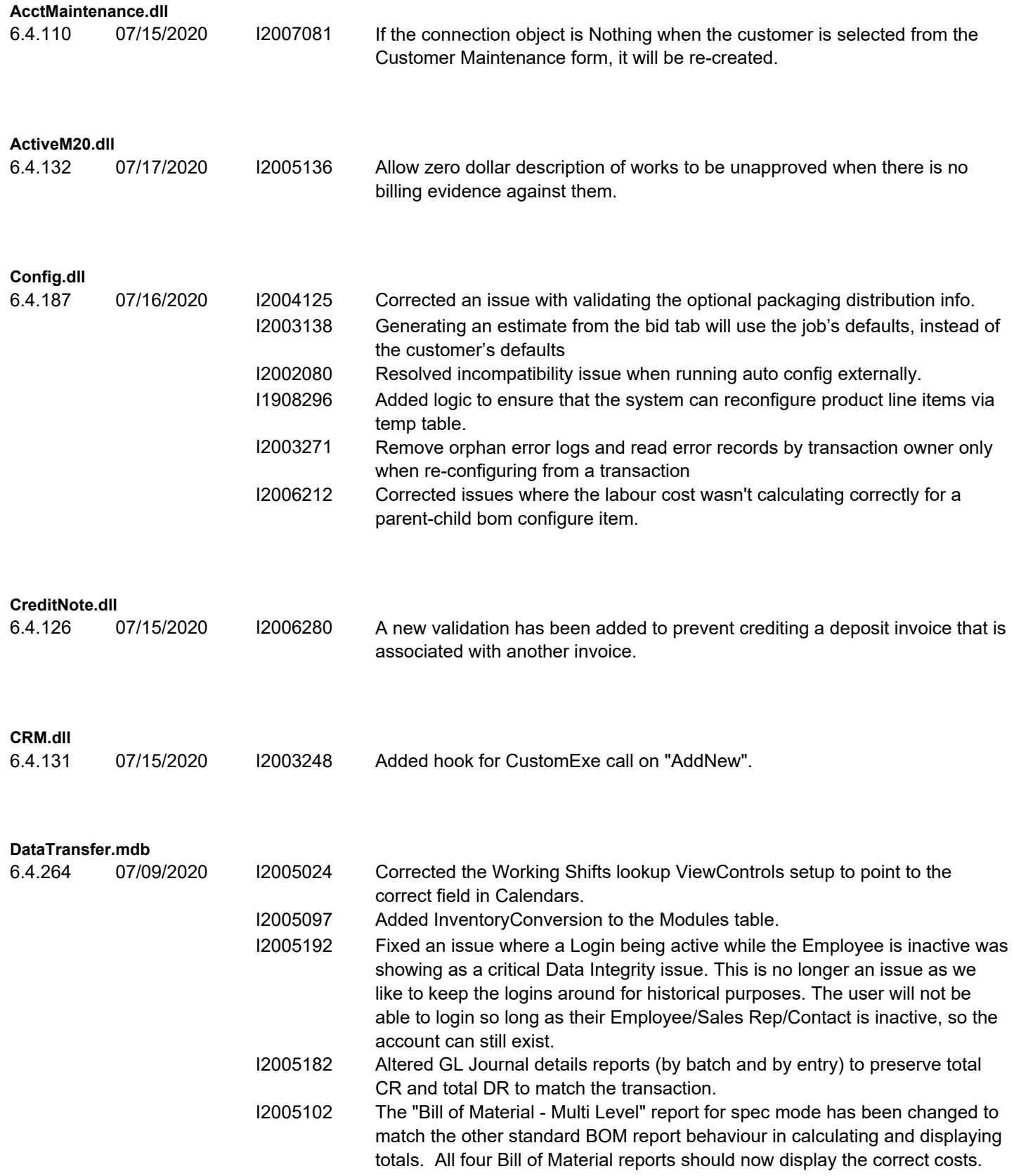

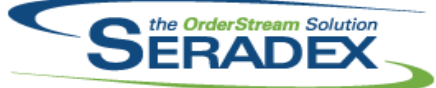

# **Seradex OrderStream** Technical Release Notes

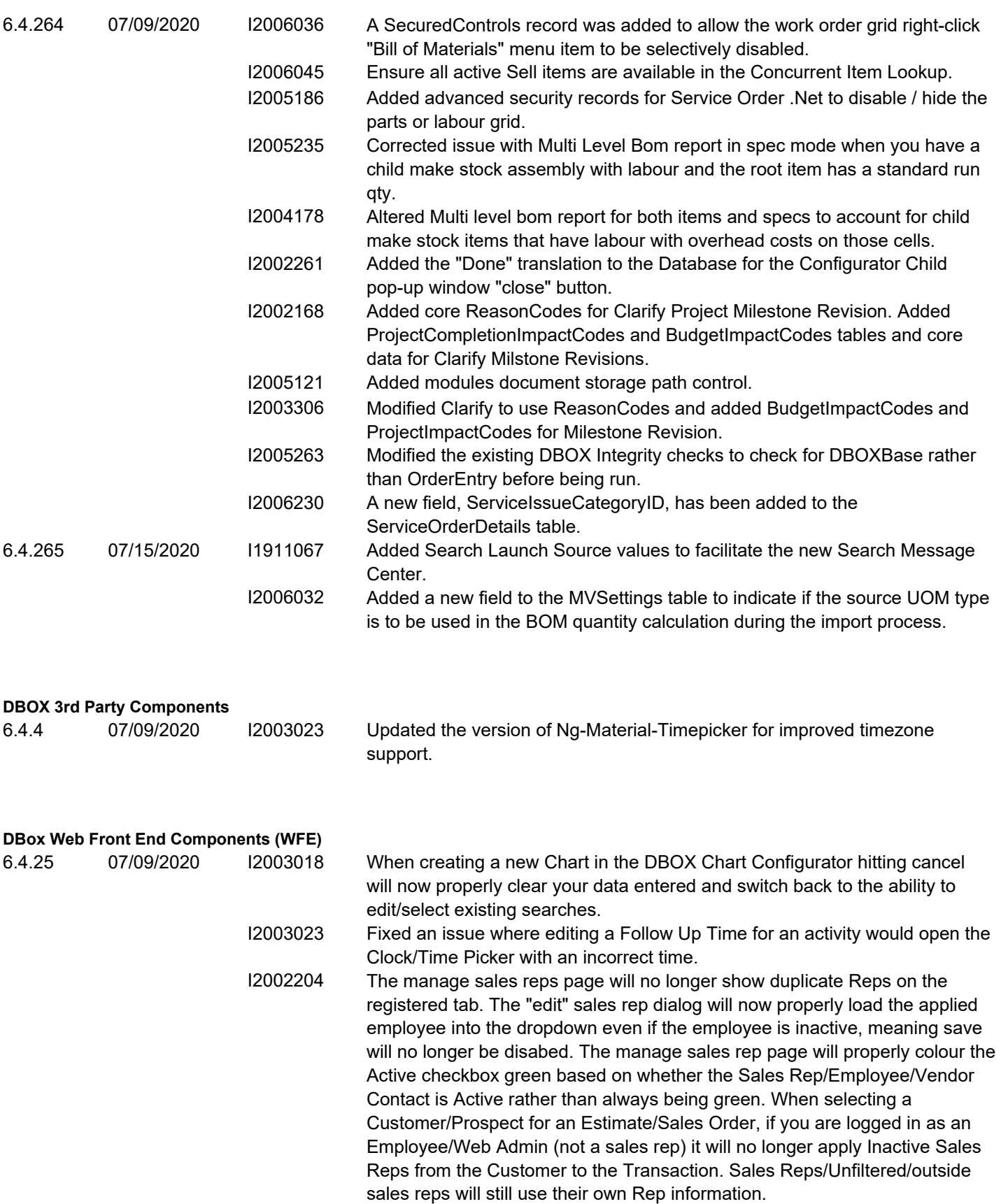

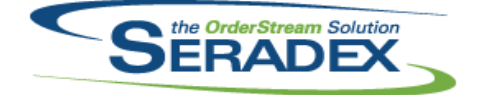

### **Seradex OrderStream** Technical Release Notes June 2020

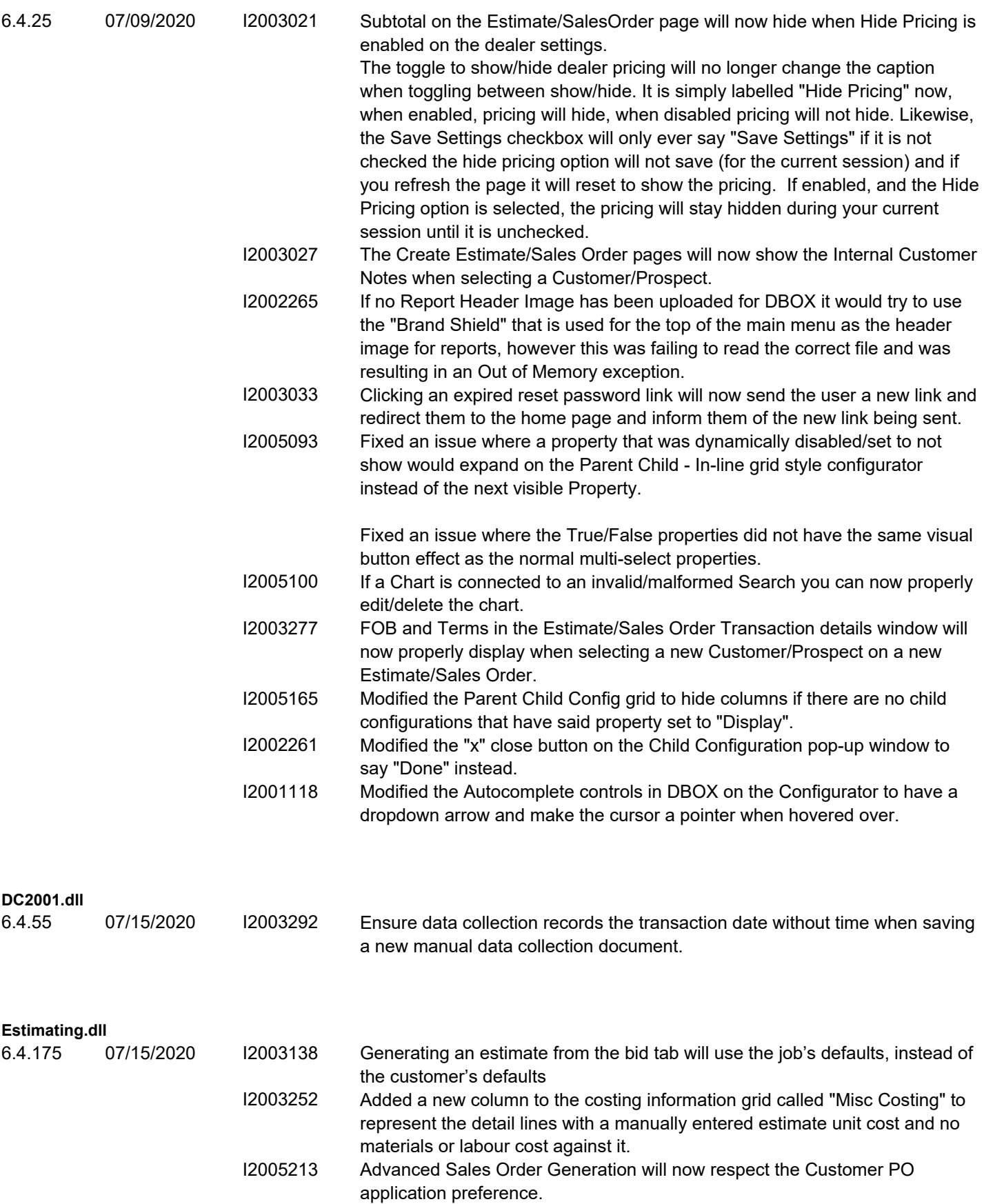

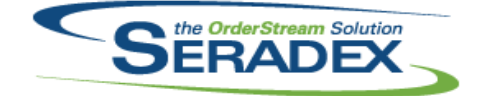

### Technical Release Notes

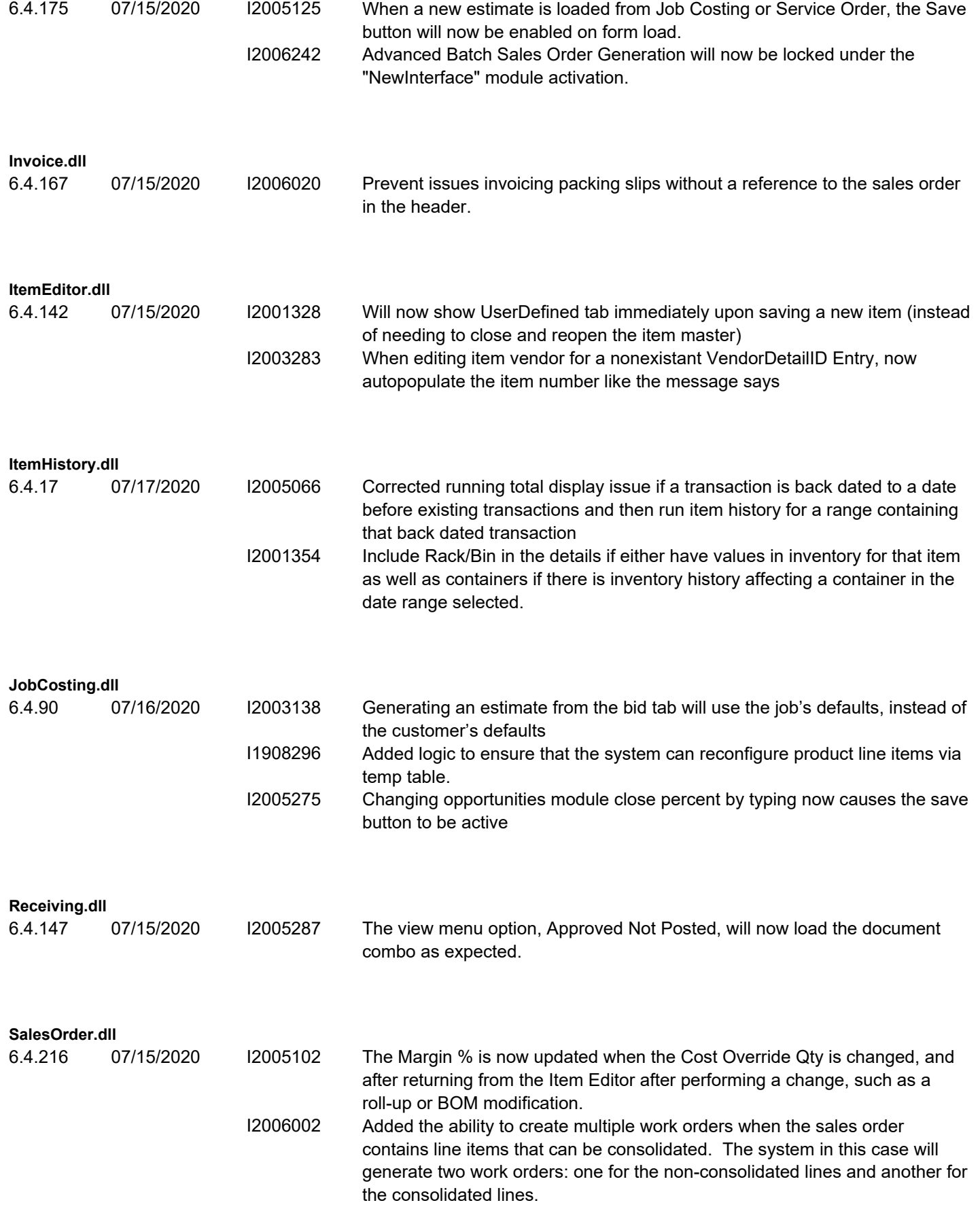

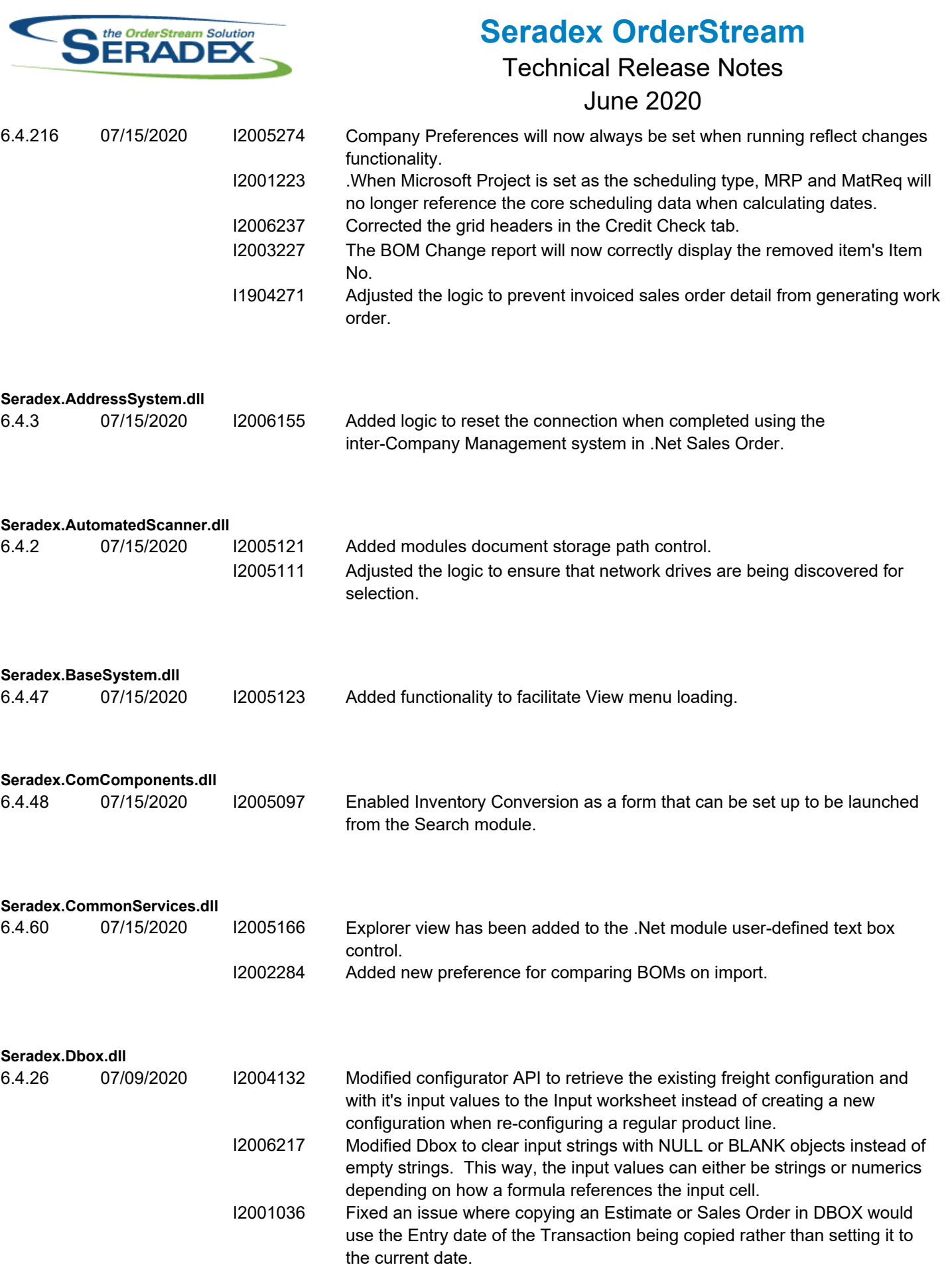

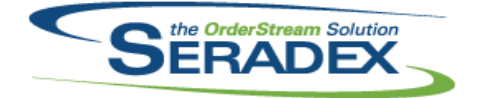

### **Seradex OrderStream** Technical Release Notes June 2020

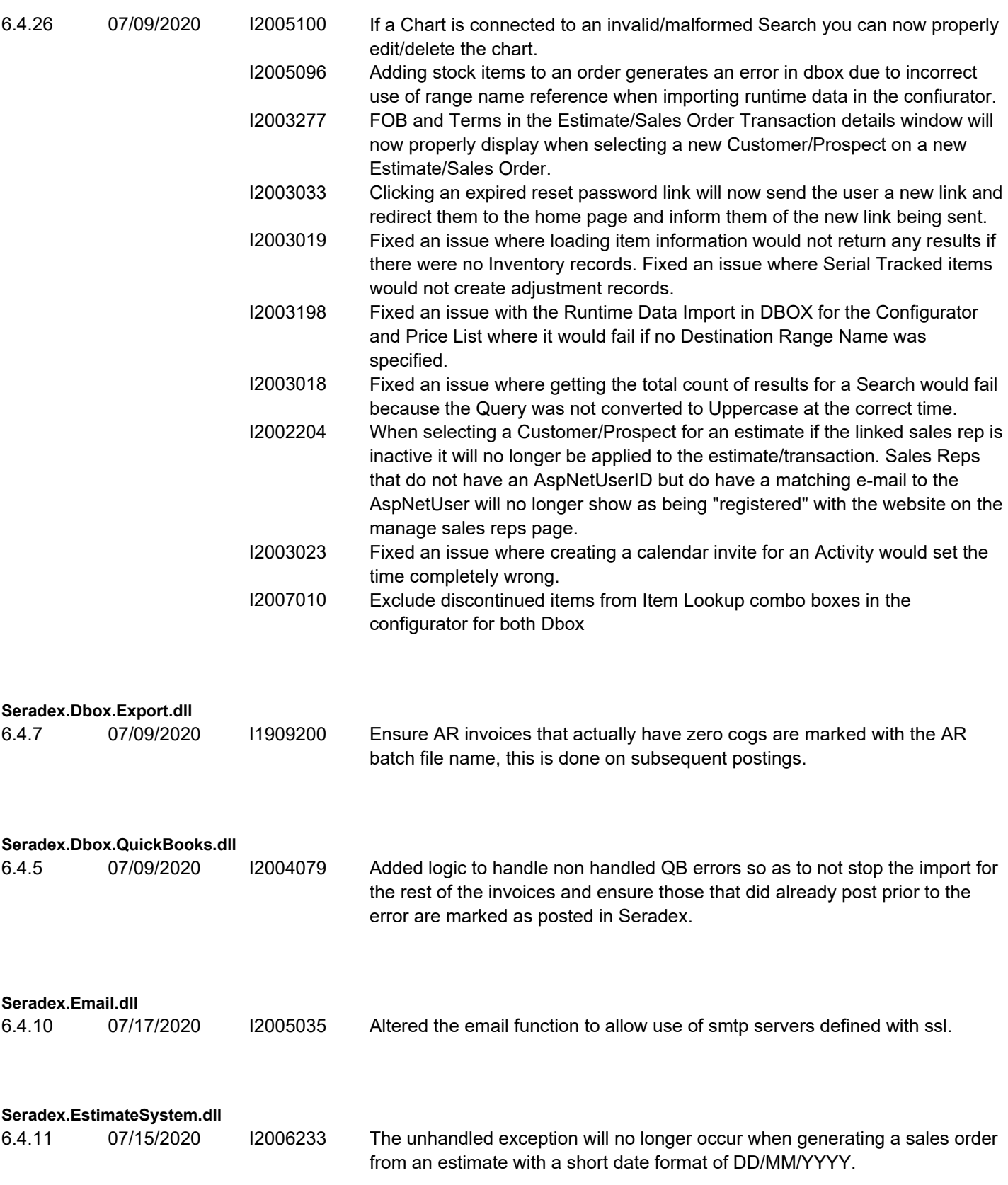

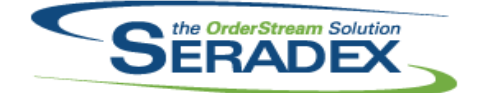

### Technical Release Notes

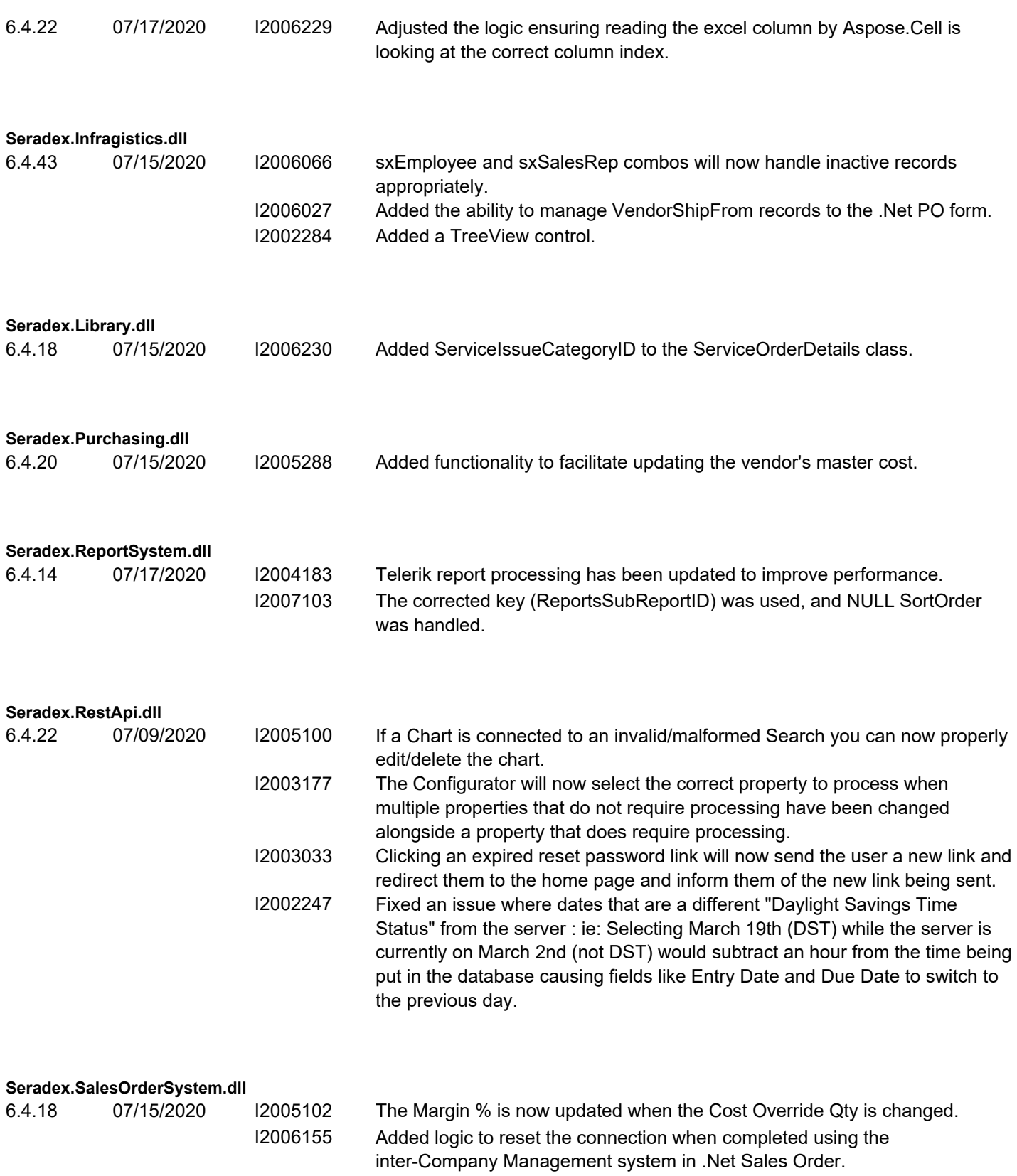

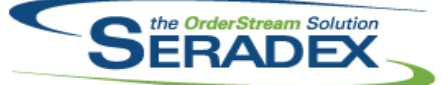

### Technical Release Notes

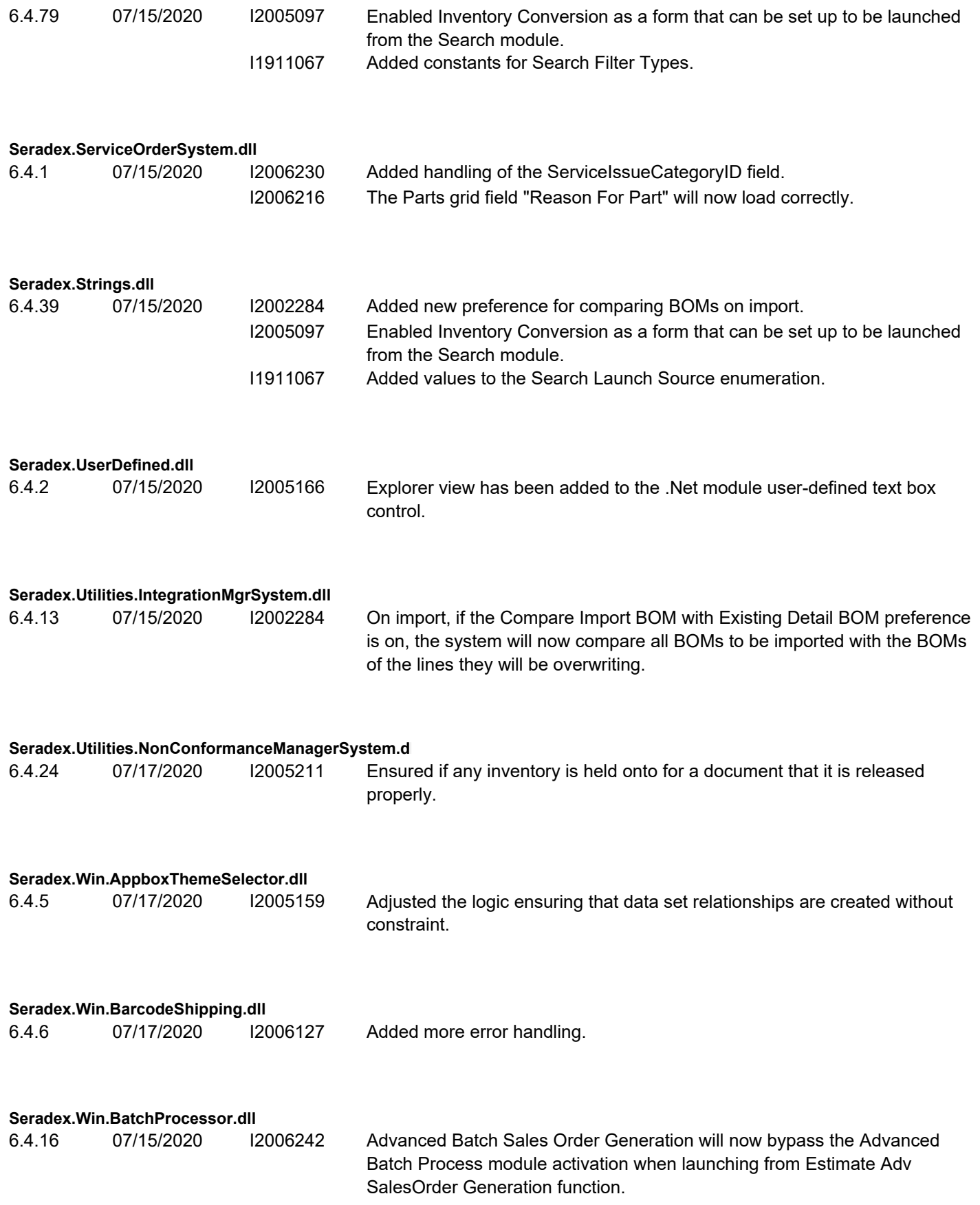

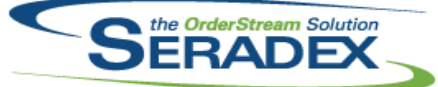

### **Seradex OrderStream** Technical Release Notes

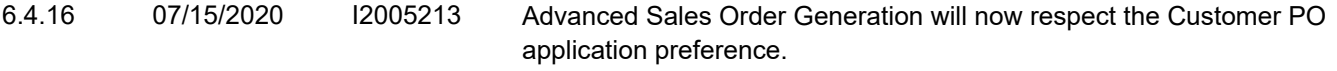

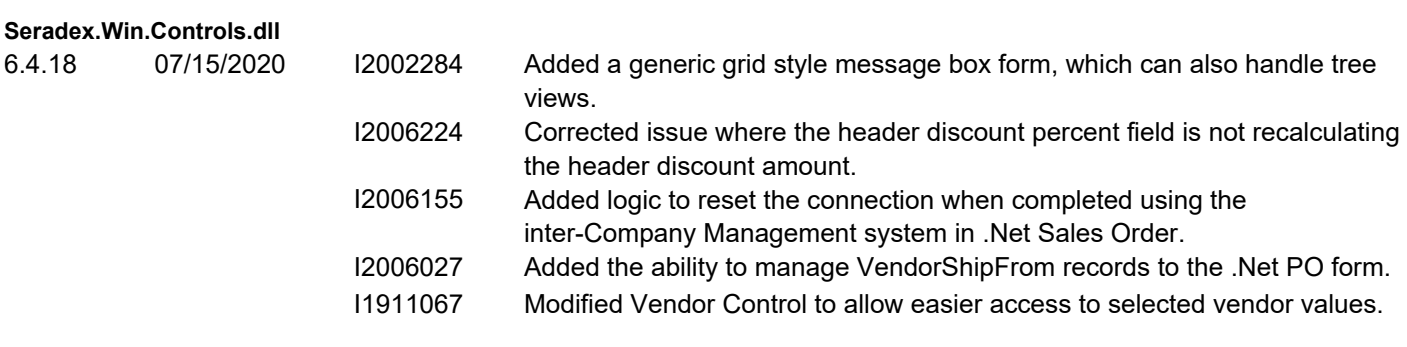

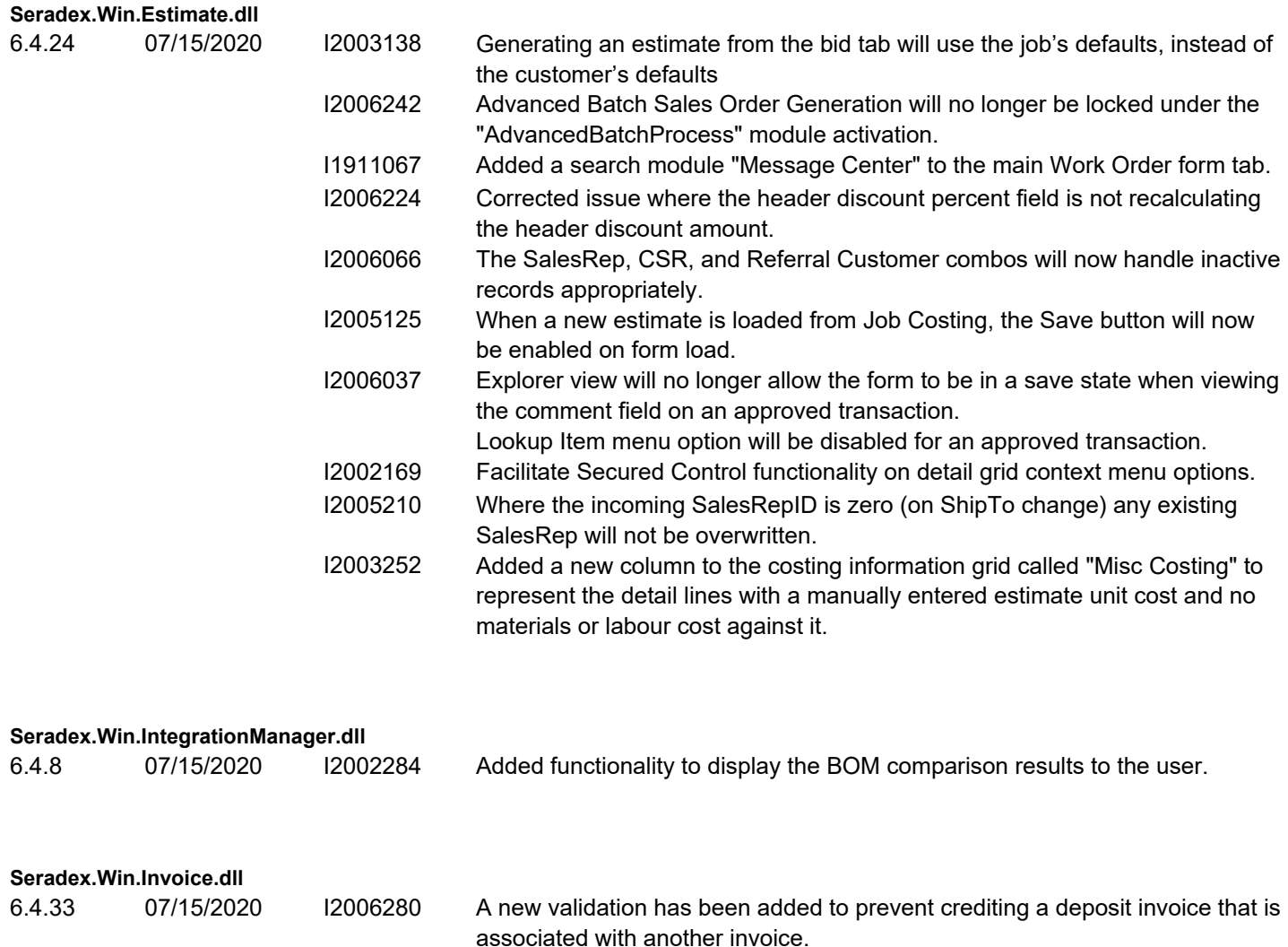

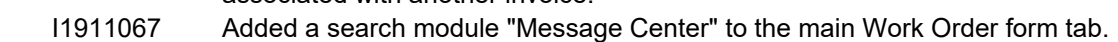

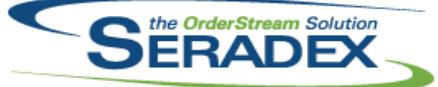

### Technical Release Notes

#### June 2020

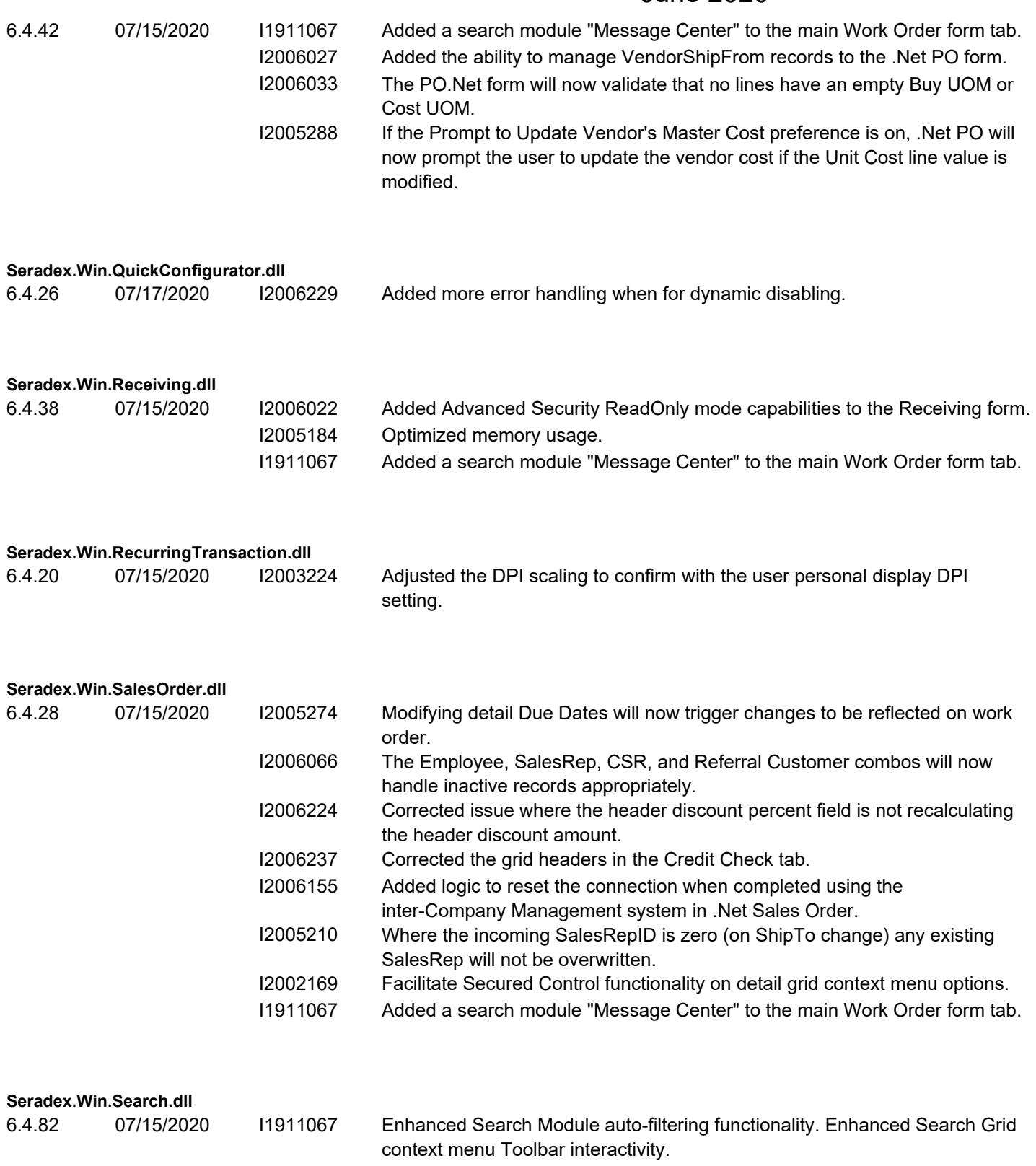

I2005109 Adjusted the logic ensuring that the search legend handle null colour value.

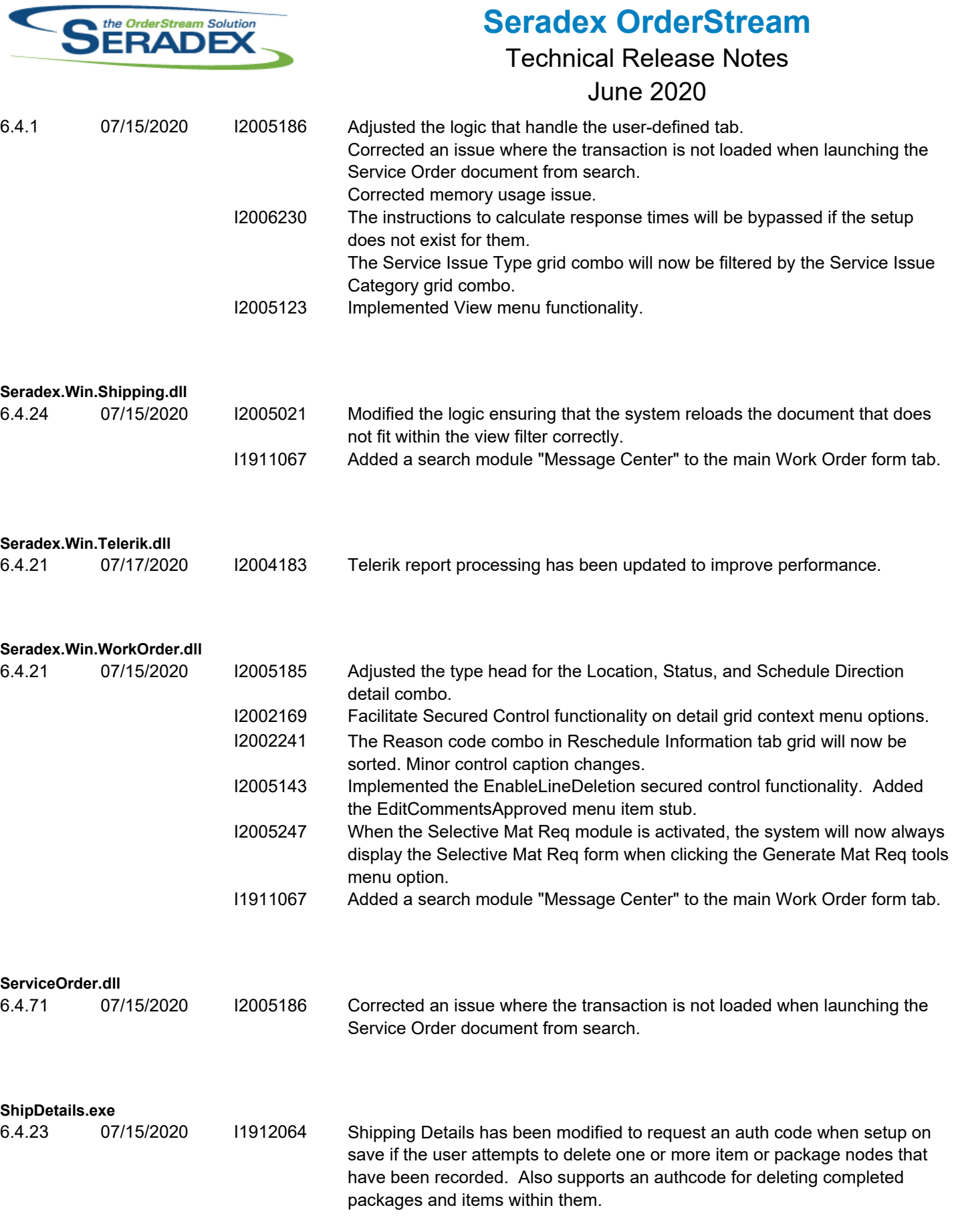

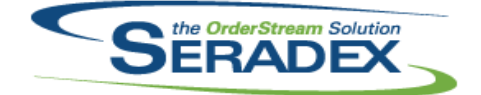

# Technical Release Notes

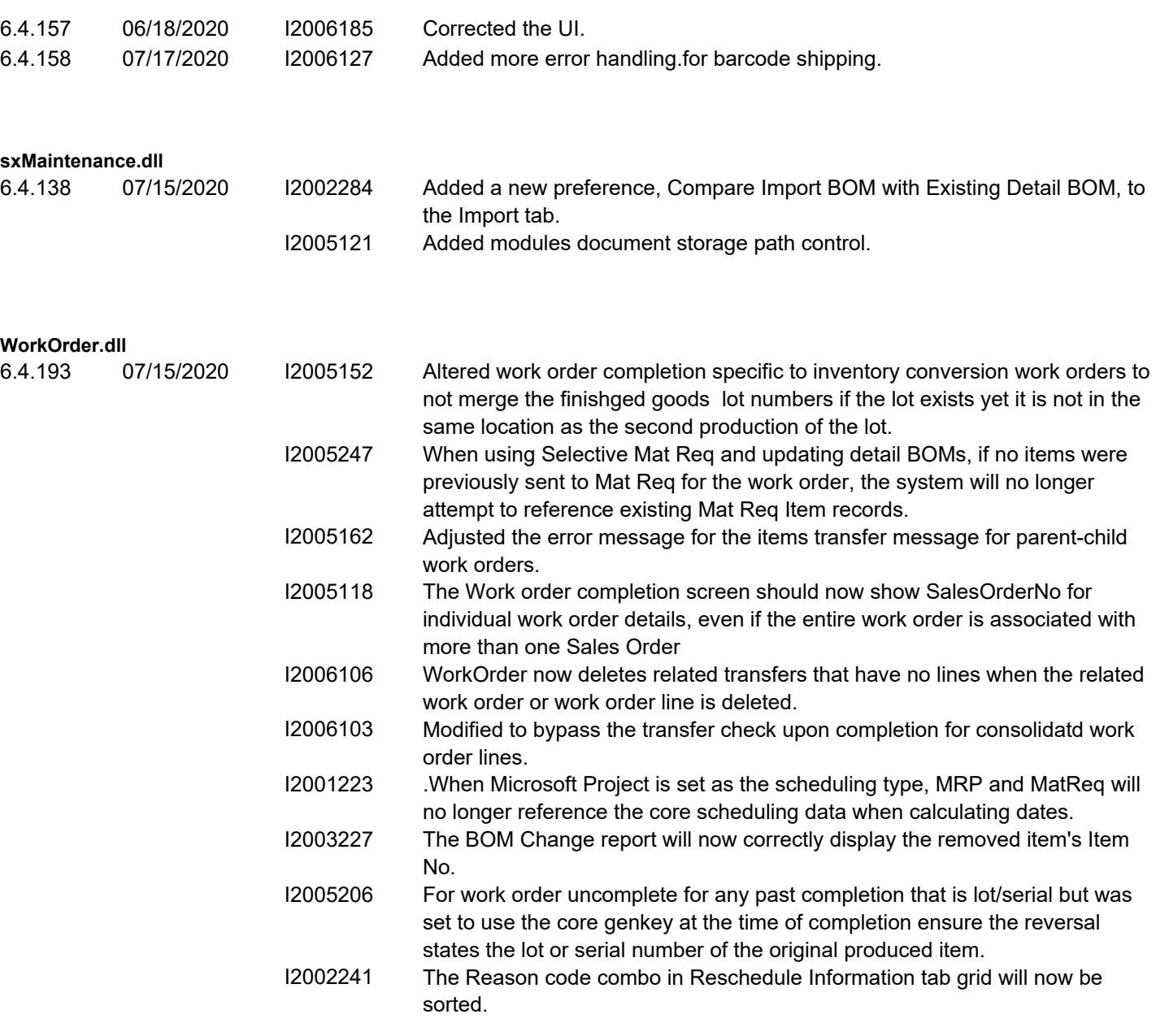